### **Функциональность системы**

В разделе приведен перечень функций доступных администратору системы.

Доступность функций администратора определяется ролью «Администратор»:

• Все доступные функции администратора находятся в списке «Администрирование системы» в левой панели системы «Папки»;

 Дополнительно на главной панели системы открывается доступ к сервисным функциям настройкам системы «Сервис» и «Настройки»;

 Дополнительно для администратора системы открывается доступ к списку «Справочники» в левой панели системы «Папки» для Наполнения, Изменений и просмотра данных основных справочников системы.

#### **Администрирование системы**

В разделе приведен основной перечень и краткое описание функций доступных администратору Системы.

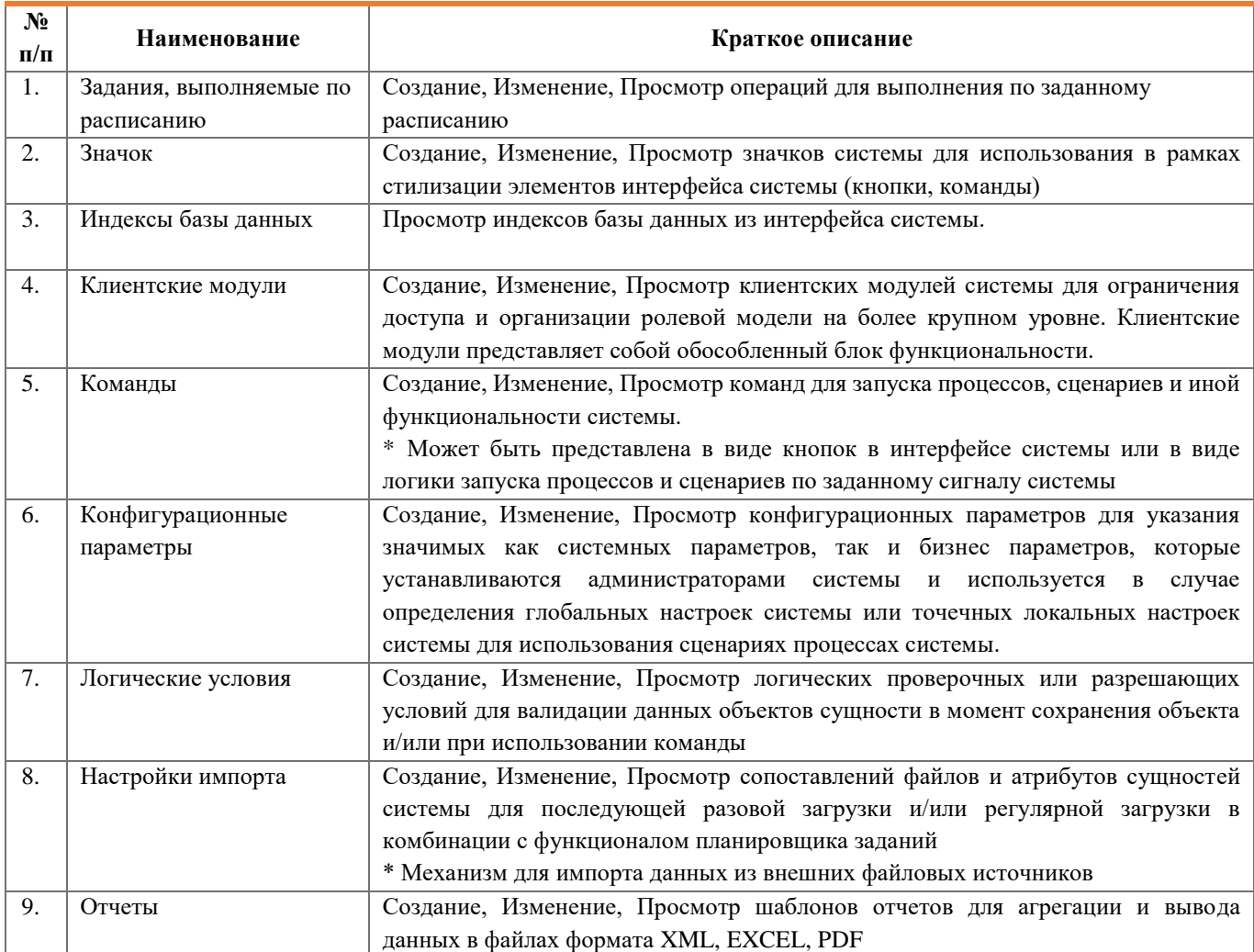

ГЕРА-ИНТЕГРАЦИЯ 1

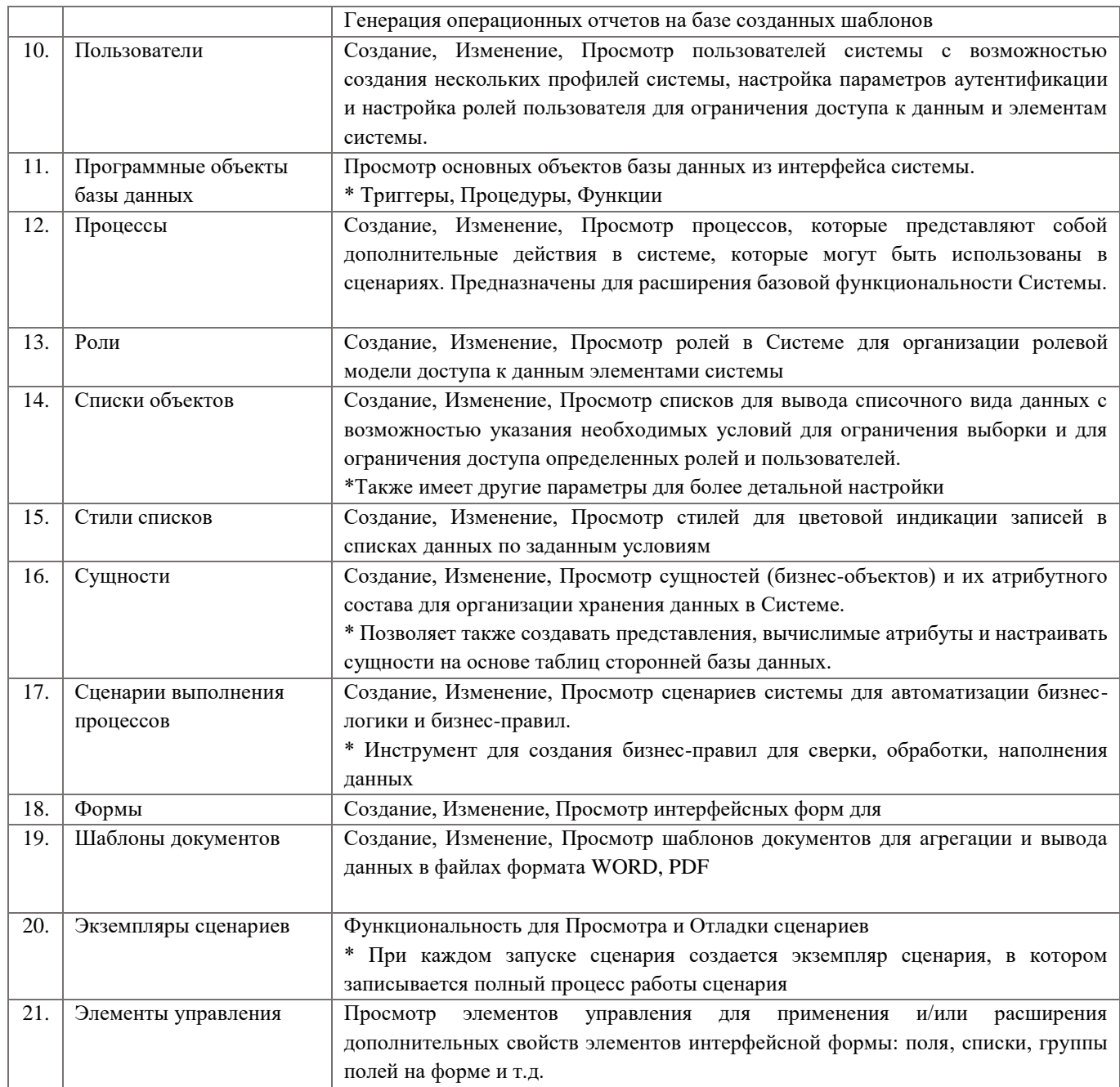

# Сервисные функции

В разделе приведен основной перечень и краткое описание сервисных функций.

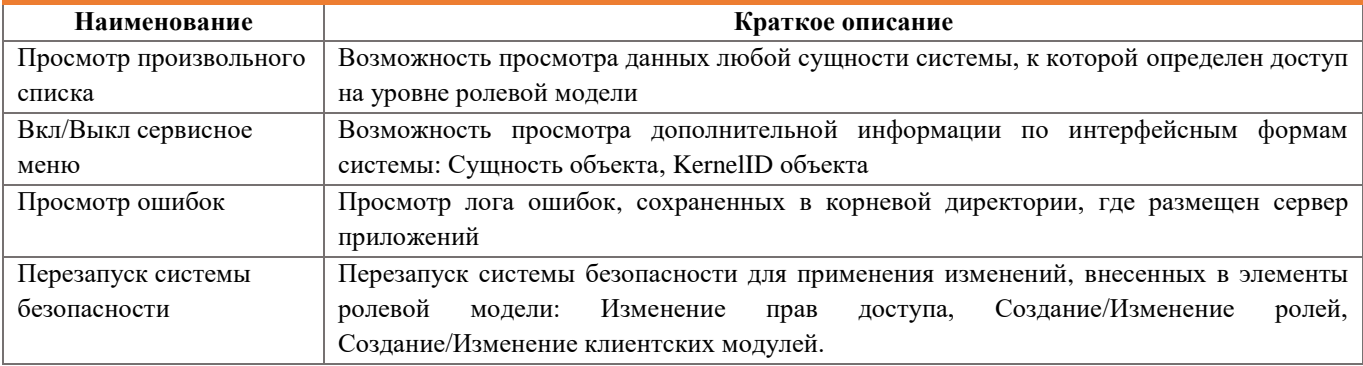

ГЕРА-ИНТЕГРАЦИЯ

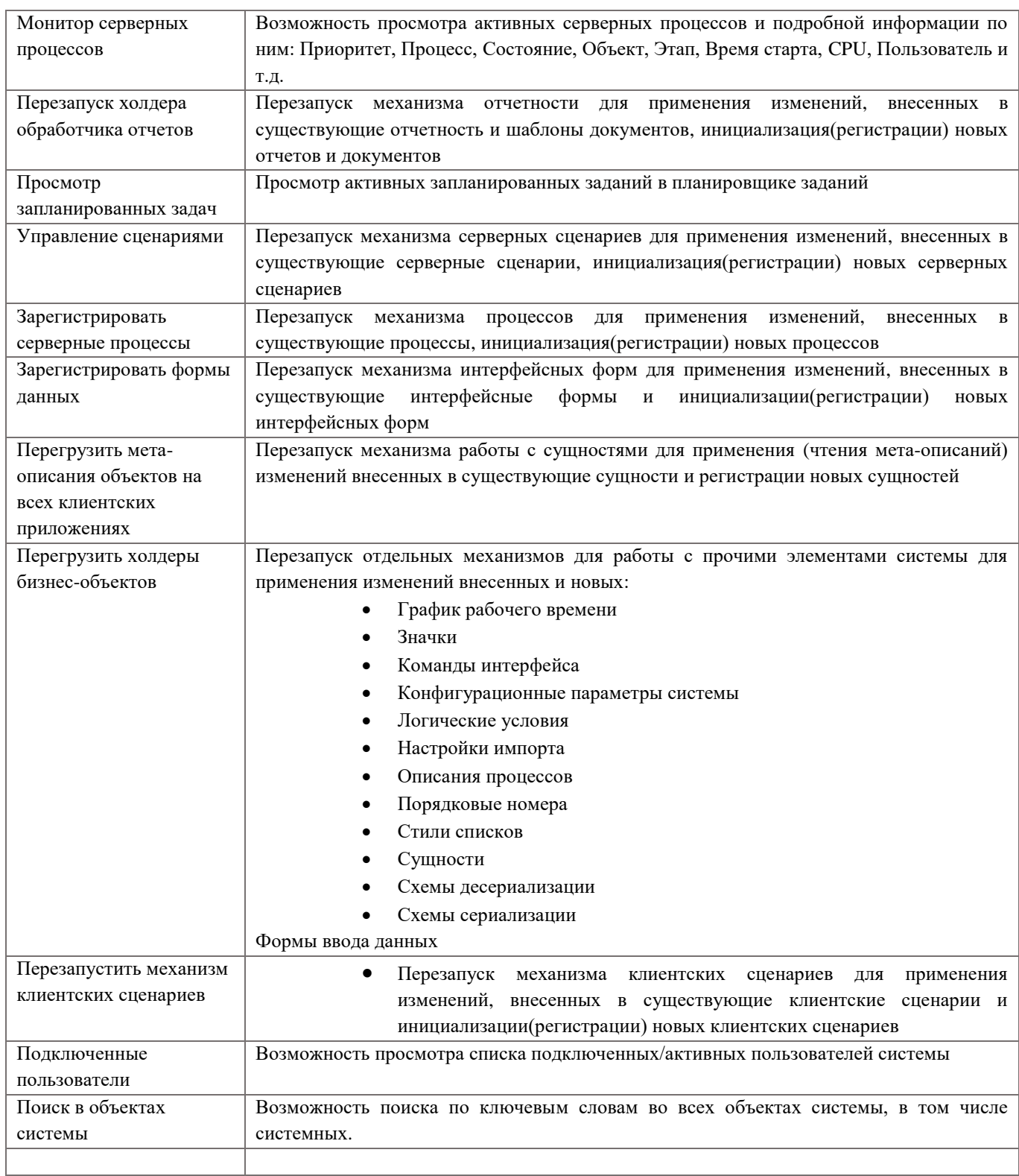

## **Настройки**

В разделе приведен основной перечень и краткое описание функций, доступных на главной панели в меню «Настройки».

ГЕРА-ИНТЕГРАЦИЯ 3

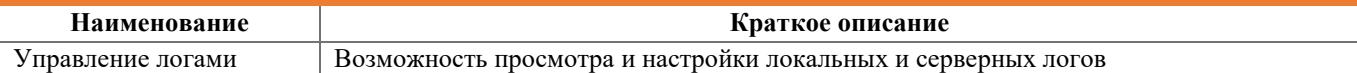

## **Карточки клиентов**

В разделе приведен основной перечень функциональных возможностей связанных с ведеием данных клиентов

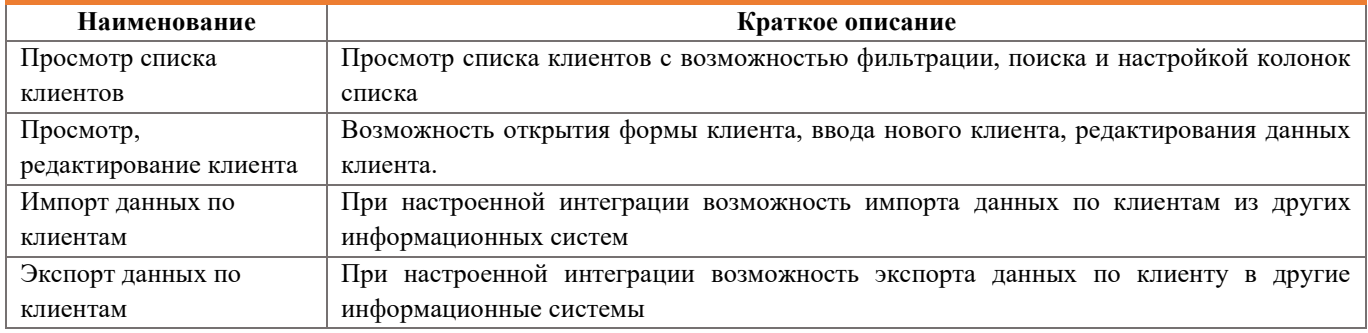